#### **DRS Media Investigator (LifeTime) Activation Code Latest**

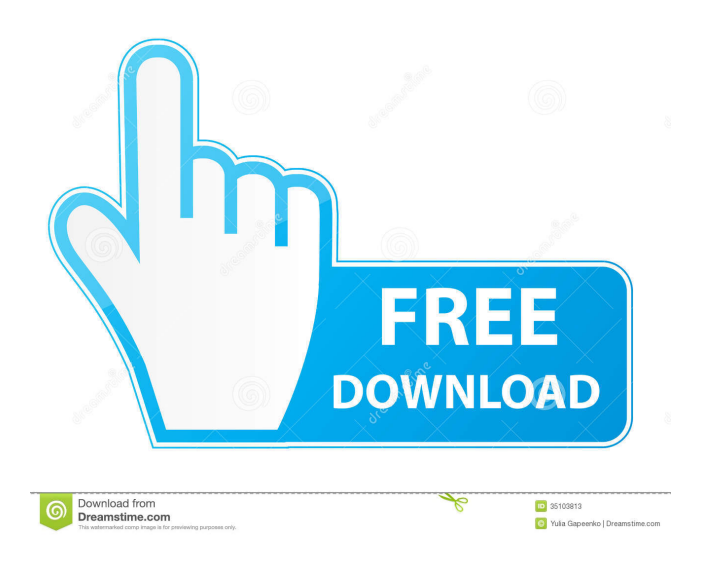

### **DRS Media Investigator With License Key Free For PC**

Ever lost a file you really needed, just because you were careless about where you dropped it? File recovery for Windows is not always that easy, but the new DRS Media Investigator For Windows 10 Crack might be able to help you find that file. This tool can scan your entire computer to find lost files on multiple partitions and on various removable media, such as removable hard drives, flash drives, camera memory cards and other removable storage devices. Once you select the items you want to recover, you can preview them with a small preview window or download them as a ZIP archive. DRS Media Investigator can restore files on all Windows versions from Windows XP to Windows 10, including the following file extensions: .doc,.docx,.xls,.xlsx,.rt f,.txt,.psd,.jpg,.png,.gif,.bmp,.jpeg,.mpeg,.mp4,.avi,.swf,.flv,.rm,.mkv,.mp3,.ogg,.mpg,.mov,.m4v,.avi,.mpg,.mov,.wmv,.m4v,.3g p,.3gp2,.mp4,.aac,.aif,.m4a,.3gp,.3g2,.3gp,.wma,.mka,.mka,.mp3,.mp2,.mp1,.mpa,.ape,.wav,.m4r,.mid,.cda,.s3m,.pls,.ram,.3gpp ,.ra,.rad,.ram,.ra,.wma,.wv,.wv,.snd,.it,.tng,.au,.aif,.aifc,.aiff,.tta,.caf,.au,.ape,.aif,.aiff,.asf,.asx,.asf,.avi,.bak,.bin,.bmp,.cab,.cbr,. cbz,.cdo,.cdr,.cer,.class,.cmc,.cmp,.cnt,.cr2,.csh,.css,.csv,.cue,.csv,.cxx,.db,.der

### **DRS Media Investigator Crack+ Free Registration Code**

Highlight text strings with macros. KEYMACRO is a text replacement program that will record text strings and paste them into any other text application (e.g. Word, Excel or Notepad).KEYMACRO records the text in the clipboard, stores them in the predefined list and can be triggered directly by double clicking or pressing a hotkey. There is a built-in macro editor with support for keyboard shortcuts, double clicking and all of the most commonly used file extensions. KEYMACRO also features the option to integrate a project file or word processor document as a macro source. BIN2KW Description: With BIN2KW, you can quickly and easily convert BIN files into all popular text formats, including RTF, HTML, MS Word, and many others. It automatically detects the binary contents and converts them into a corresponding text format. iHex Description: The iHex Editor is a hex-based editor for Windows. It has been created especially for hexadecimal codes, such as those used in the Internet, operating systems, and application programs. Unlike other hex editors, it also includes some conversion functions for decimal. It also provides the user with automatic conversion of the binary, hex, decimal, and binary decimal notation to the most common

ASCII and Unicode characters. Besides, there are several other useful functions for quick and efficient editing of binary codes. 1WizBuilder Description: 1WizBuilder is a turnkey Web-based software tool for quickly creating your own Web site. It includes a WYSIWYG Web authoring tool, a PHP editor, and a spreadsheet. With 1WizBuilder, you can focus on creating and publishing content, while 1WizBuilder manages the many backend tasks associated with building a Web site. 7zpl Description: 7zpl is a text-based tool that allows you to create and open archive files (7z, RAR, ZIP, ZIPX, ISO). Archive file viewers are good for the purpose. SARTool Description: SARTool is an automatic serial terminal emulators software. It can create a serial terminal to serial port, change settings of the serial port, and print the terminal. This tool is very useful for customizing the way you use your serial terminal. WinEAS Description: WinEAS is a powerful and efficient software for recovering and decrypting data that has been encrypted by any of the most popular and 1d6a3396d6

# **DRS Media Investigator [Updated-2022]**

Lost or deleted files are difficult to find, but DRS Media Investigator makes a scan for those missing files easy. With this tool, you can scan a variety of common storage devices for damaged or lost data. You can use this utility to scan and recover files that were accidentally deleted, formatted, or just in a corrupt state. Find and recover files from SD card, microSD card, memory card, CompactFlash card, flash drive, hard disk, USB flash drive, USB key, camera card, digital camera, MP3 player, mobile phone, tablet, or other removable media. This software is a replacement of what was formerly known as Image Wizard Explorer. Additional advantages are that this software is free and does not use any of your computer's resources. NEW! DRS Media Investigator for iPhone and iPod Description DRS Media Investigator allows you to get your files back from the comfort of your own home, without any advanced computer skills needed. Recover files from the removable device of your choice Removable media can be even more volatile and prone to mishandling, due to its mobile nature. DRS Media Investigator allows you to scan SLR cameras, phones and USB flash drives for deleted information and recover anything from photos, to videos and message archives. A wide variety of formats and file extensions are supported, so you are unlikely to stumble on something that you are unable to restore. Low level scan for damaged drives If your drive got formatted or corrupted and you are unable to access it using regular scans, DRS Media Investigator offers you the option to perform a low level scan. This operation is especially useful when you are trying to find specific files, since you can choose for which formats to scan. The available extensions are neatly grouped into intuitive categories, such as Office, Audio and Compression, each with their respective extensions. View comprehensive file analysis After the scan process is completed and before starting the recovery, you can view extensive information about every found document, including size, path and other format-specific details such as resolution for images and videos. This enables you to carefully choose what files to restore, in case you are on the lookout for a single lost item and you do not want to perform a full recovery. Closing arguments There will always be a need for recovery software, since human error always lurks around the corner. Thanks to its simple-to-use user interface and intuitive design,

### **What's New in the DRS Media Investigator?**

Manage your files efficiently with DRS Media Investigator. Scan USB drives, removable devices, camera memory cards, and more. Detailed analysis of data from your media enables you to pick specific files, restore them, recover other files, and delete data that was accidentally deleted. Efficient scanning and recovery of photos, music, video, and text files. Simple user interface, intuitive design, and support for a wide variety of file extensions. Available formats: Office, Audio, Video, Compression, Text, Images, Email, Password, Zip, RAR, PDF, BMP, JPG, GIF, H.264, WMV, MP3, MP2, AVI, MP4, FLAC, WAV, WMA, OGG, OGM, MOV, TIFF, SVG, 3GP, VOB, MPEG, M4V, MPEG-2, TGA, TIF, TV, MOI, CALS, MQA, PRG, CUE, SLT, SPC, IFO, FLW, TTM, SSS, TIFF Specified extensions: PDF, 3GP, MOV, FLAC, VOB, MPEG, MP4, TIFF, JPG, GIF, H.264, MP2, AVI, MP3, WAV, OGG, OGM, WMA, TGA, TIF, TV, MOI, CALS, MQA, PRG, CUE, SLT, SPC, IFO, FLW, TTM, SSS, TIFF DRS Media Investigator is a smart choice for you if: • You want to scan, view and restore files on removable drives, like USB sticks, memory cards, and SD/CF/HDDs • You are on a lookout for specific files that were accidentally deleted and would like to restore them • You can manage files without loading them on your computer • You want to preview and analyze each file right after its recovery • You need to find specific files on your media devices • You want to use easy-to-use scan and recovery functions • You want to free your storage space, so you can add more media devices to your computer • You do not want to spend hours going through a tedious recovery process • You want to avoid large file sizes and the cost of data recovery • You do not know the software needed to analyze and restore files • You would like to delete files but do not want to reformat your media devices • You want to back up media files at home and perform scans from there • You need to find specific files without the need to access the media devices • You want to find specific files in a larger set of data, like emails • You want to find specific files of specific file types on removable devices • You want to recover files from removable media

## **System Requirements For DRS Media Investigator:**

Intel Pentium 4/3.2 GHz processor 2 GB of RAM NVIDIA Geforce 8400 Go Direct X 9.0c compatible video card 40 GB of hard drive space Windows XP/Vista/7 Additional Notes: This is an extra game available in the Tales of Vesperia Complete Edition released on November 17th, 2010. The game is also available on the Tales of Symphonia Complete Edition released on April 26th, 2011, and the Tales of Symphonia Dawn of the New World

<https://eskidiyse.com/index.php/iconreplacer-crack-download/>

[https://kaalama.org/upload/files/2022/06/16Nn9bJ5zjdYuFHSHl4j\\_07\\_e4a25dd6b181b51fbede01283e644790\\_file.pdf](https://kaalama.org/upload/files/2022/06/16Nn9bJ5zjdYuFHSHl4j_07_e4a25dd6b181b51fbede01283e644790_file.pdf) [https://blogup.in/upload/files/2022/06/yEtNVWj5Ave3aVnd44w8\\_07\\_e4a25dd6b181b51fbede01283e644790\\_file.pdf](https://blogup.in/upload/files/2022/06/yEtNVWj5Ave3aVnd44w8_07_e4a25dd6b181b51fbede01283e644790_file.pdf) [https://www.mesologiehetgooi.nl/wp-content/uploads/Fitness\\_For\\_Seniors.pdf](https://www.mesologiehetgooi.nl/wp-content/uploads/Fitness_For_Seniors.pdf)

[https://www.soonaradio.com//upload/files/2022/06/eYchYnqajUxxvLbO9q3C\\_07\\_0efecacaf3c148ecce6a59ca5e2428a6\\_file.p](https://www.soonaradio.com//upload/files/2022/06/eYchYnqajUxxvLbO9q3C_07_0efecacaf3c148ecce6a59ca5e2428a6_file.pdf) [df](https://www.soonaradio.com//upload/files/2022/06/eYchYnqajUxxvLbO9q3C_07_0efecacaf3c148ecce6a59ca5e2428a6_file.pdf)

[https://nyc3.digitaloceanspaces.com/coutana-media/2022/06/Pitch\\_Grid\\_Test.pdf](https://nyc3.digitaloceanspaces.com/coutana-media/2022/06/Pitch_Grid_Test.pdf)

<https://www.caelmjc.com/wp-content/uploads/2022/06/fartam.pdf>

[https://socialtak.net/upload/files/2022/06/jC72fuEXnozNMUapT5JG\\_07\\_cb78a584628f26e7b0afdcadbb444e5f\\_file.pdf](https://socialtak.net/upload/files/2022/06/jC72fuEXnozNMUapT5JG_07_cb78a584628f26e7b0afdcadbb444e5f_file.pdf)

[https://www.15heures.com/wp-content/uploads/2022/06/Payroll\\_bill.pdf](https://www.15heures.com/wp-content/uploads/2022/06/Payroll_bill.pdf)

[https://ikuta-hs19.jp/wp-content/uploads/2022/06/iDEN\\_Phonebook\\_Manager.pdf](https://ikuta-hs19.jp/wp-content/uploads/2022/06/iDEN_Phonebook_Manager.pdf)

<http://www.ndvadvisers.com/logmein-free-180904-crack-free-for-pc-updated-2022/>

<https://thenetworkcircle.com/wp-content/uploads/2022/06/Qccrypt.pdf>

[https://techguye.com/wp-content/uploads/2022/06/Free\\_Virus\\_Removal\\_Tool\\_for\\_W32\\_Conficker\\_aliases\\_W32\\_Downad.pdf](https://techguye.com/wp-content/uploads/2022/06/Free_Virus_Removal_Tool_for_W32_Conficker_aliases_W32_Downad.pdf) [https://mentorthis.s3.amazonaws.com/upload/files/2022/06/nQJH5RRVXDYifkE94TSb\\_07\\_e4a25dd6b181b51fbede01283e64](https://mentorthis.s3.amazonaws.com/upload/files/2022/06/nQJH5RRVXDYifkE94TSb_07_e4a25dd6b181b51fbede01283e644790_file.pdf) [4790\\_file.pdf](https://mentorthis.s3.amazonaws.com/upload/files/2022/06/nQJH5RRVXDYifkE94TSb_07_e4a25dd6b181b51fbede01283e644790_file.pdf)

<https://5gnewshubb.com/wp-content/uploads/2022/06/otaydas.pdf>

[https://zeecanine.com/wp-content/uploads/2022/06/AltTab\\_Thingy.pdf](https://zeecanine.com/wp-content/uploads/2022/06/AltTab_Thingy.pdf)

<https://xn----7sbbtkovddo.xn--p1ai/wp-content/uploads/2022/06/fredphil.pdf>

[https://xn--wo-6ja.com/upload/files/2022/06/fwJF7Gqppoq21q9BDTni\\_07\\_e4a25dd6b181b51fbede01283e644790\\_file.pdf](https://xn--wo-6ja.com/upload/files/2022/06/fwJF7Gqppoq21q9BDTni_07_e4a25dd6b181b51fbede01283e644790_file.pdf)

<https://visitfrance.travel/wp-content/uploads/2022/06/chaqwyn.pdf>

<https://fitadina.com/wp-content/uploads/2022/06/makhild.pdf>